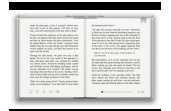

## VECTOR BASIC TRAINING A SYSTEMATIC CREATIVE PROCESS FOR BUILDING PRECISION ARTWORK VOICES THAT MATTER VON GLITSCHKA

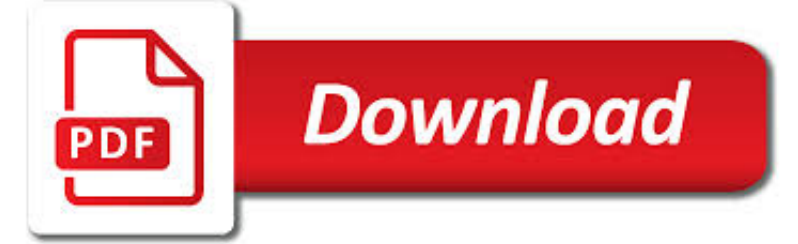

VECTOR BASIC TRAINING A PDF

 $\Gamma$ **Download** 

TRAINING, VALIDATION, AND TEST SETS - WIKIPEDIA

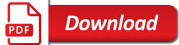

SUPPORT-VECTOR MACHINE - WIKIPEDIA

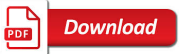

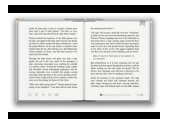

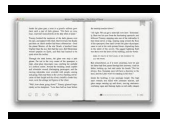

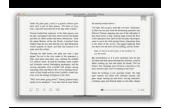

## **vector basic training a pdf**

Training dataset. A training dataset is a dataset of examples used for learning, that is to fit the parameters (e.g., weights) of, for example, a classifier.

## **Training, validation, and test sets - Wikipedia**

In machine learning, support-vector machines (SVMs, also support-vector networks) are supervised learning models with associated learning algorithms that analyze data used for classification and regression analysis.

## **Support-vector machine - Wikipedia**

Basic Instrumentation Training will start by providing maintenance and engineering personnel with a review of instrumentation technologies, terminology, and symbols needed to work in the field.

# **Basic Instrumentation – Vector University**

For all the following models, the training complexity is proportional to  $O = E T Q$ ; (1) where E is number of the training epochs, T is the number of the words in the training set and Q is

# **arXiv:1301.3781v3 [cs.CL] 7 Sep 2013**

Figure 1: The Skip-gram model architecture. The training objective is to learn word vector representations that are good at predicting the nearby words.

# **pdf - arXiv.org e-Print archive**

VECTOR MEASURING SYSTEM LIMITED WARRANTY AGREEMENT Chief Automotive Technologies, Inc. warrants for one year from date of purchase any components of its Vector Measuring System

## **Vector Measuring System - Chief Automotive**

Discover the concepts and experiments that define the fields of genetics and molecular biology. This animated primer features the work of over 100 scientists and researchers.

## **DNA from the Beginning - An animated primer of 75**

Next Editions will be available 19 days prior to their effective date. Please report any application errors and provide comments to AeroNavWebmaster@faa.gov.

## **Terminal Procedures – Basic Search**

Quantitative Macroeconomic Modeling with Structural Vector Autoregressions – An EViews Implementation by Sam Ouliaris, Adrian Pagan and Jorge Restrepo

# **Quantitative Macroeconomic Modeling with Structural Vector**

vFlash is a very easy-to-use tool for programming or flashing ECUs. It supports already more than 70 different flash specifications and is simply expandable via a plugin concept.

# **vFlash | ECU Flashing/Reprogramming | Vector**

Discover why vector is paramount to awesome, effective logo design. Follow a comprehensive client brief delivering total satisfaction. Construct a mood board based upon reference material and use it to develop designs.

# **Vector Logo Design in Affinity Designer | Udemy**

If not stated otherwise, all content is licensed under Creative Commons Attribution-ShareAlike 3.0 licence (CC BY-SA)

## **QGIS Training Manual**

4 2. What is Machine Learning? "Optimizing a performance criterion using example data and past experience", said by E.

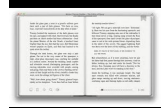

Alpaydin [8], gives an easy but faithful description about machine learning.

#### **Machine Learning Tutorial - ??????**

A case-control study examined vector-related and environmental parameters associated with severe malaria in Kilifi District along the coast of Kenya. Over an 11-month period, 119 children identified with severe malaria infections at the Kilifi

#### **(PDF) Vector-related case-control study of severe malaria**

Support Vector Machines are perhaps one of the most popular and talked about machine learning algorithms. They were extremely popular around the time they were developed in the 1990s and continue to be the go-to method for a highperforming algorithm with little tuning.

#### **Support Vector Machines for Machine Learning**

6 neural networks - exercises with matlab and simulink basic flow diagram create a network object and initialize it use command newff\* train the network

### **6 NN Basics 2008 musta - ttu.ee**

Basics of X-Ray Powder Diffraction Training to Become an Independent User of the X-Ray SEF at the Center for Materials Science and Engineering at MIT

#### **Basics of X-Ray Powder Diffraction**

The SINAMICS ® G120 family of closed-loop vector drives offers high levels of integrated safety, energy savings, and network connectivity. Available in ½ to 335 HP, this modular and scalable standard drive may be configured in a wide variety of designs to meet many industrial drive applications.

## **SINAMICS G120 Vector Drive from Siemens Industry - Drive**

Self-Paced GIS Software Training Global Mapper. As an alternative to Public Training, this self-guided course offers a series of targeted training labs.

## **Self-Paced GIS Software Training - Blue Marble Geo**

Feature-wise transformations. To motivate feature-wise transformations, we start with a basic example, where the two inputs are images and category labels, respectively.

#### **Feature-wise transformations - distill.pub**

eBook Details: Paperback: 336 pages Publisher: WOW! eBook (January 25, 2018) Language: English ISBN-10: 1788622243 ISBN-13: 978-1788622240 eBook Description: Microservices with Clojure: The common patterns and practices of the microservice architecture and their application using the Clojure programming language

#### **eBook3000**

SignalVu RF and vector signal analysis software combines the signal analysis engine of the RSA5000 Series real-time spectrum analyzer with that of the industry's leading digital oscilloscopes, making it possible for designers to evaluate complex signals without an external down converter.

#### **RF and Vector Signal Analysis for Oscilloscopes - SignalVu**

RC Chakraborty, www.myreaders.info SC - NN - BPN – Background 1. Back-Propagation Network – Background Real world is faced with a situations where data is incomplete or noisy.

#### **03 Back Propagation Network - myreaders.info**

5.3 Basic Parameter Tuning. By default, simple bootstrap resampling is used for line 3 in the algorithm above. Others are available, such as repeated K-fold cross-validation, leave-one-out etc.

#### **The caret Package - GitHub Pages**

Learn the latest GIS technology through free live training seminars, self-paced courses, or classes taught by Esri experts. Resources are available for professionals, educators, and students.

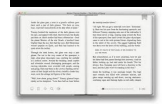

## **Esri Training**

PROGRAM DESCRIPTION: Course is designed to increase knowledge and develop competency in the management of patients suspected of infection with dengue virus. TARGET AUDIENCE: Physicians, DO's, epidemiologists, laboratorians, medical students, medical assistants, physician assistants, interns

## **Dengue Clinical Case Management course (DCCM) | Dengue | CDC**

This is the eBook version of the printed book.Inkscape: Guide to a Vector Drawing Program, Fourth Edition, is the guide to the Inkscape program, with coverage of versions 0.47 and 0.48. This authoritative introduction and reference features hundreds of useful illustrations. With Inkscape, you can produce a wide variety of art, from ...

## **Inkscape: Guide to a Vector Drawing Program, 4th Edition**

Neuron output Neural Networks course (practical examples) © 2012 Primoz Potocnik PROBLEM DESCRIPTION: Calculate the output of a simple neuron

## **Neural Networks: MATLAB examples - University of Ljubljana**

Course content . Here is the list of topics covered in the course, segmented over 10 weeks. Each week is associated with explanatory video clips and recommended readings.

#### **Hugo Larochelle's Neural Network class**

Through the International Programme on Chemical Safety (IPCS), WHO works to establish the scientific basis for the sound management of chemicals, and to strengthen national capabilities and capacities for chemical safety. Chemical safety is achieved by undertaking all activities involving chemicals

#### **WHO | International Programme on Chemical Safety**

WHO Technical Report Series documents relating to development, production, distribution, inspection and quality control of medicines can be found on the guidelines section of the WHO web pages dealing with quality assurance of medicines.

## **Documents A-Z | WHO - Prequalification of Medicines Programme**

Build Your Own Antenna Analyser for under \$50 Beric Dunn K6BEZ

#### **Build Your Own Antenna Analyser for under \$50**

The Adobe Illustrator section provides annotated links to helpful, top quality, reliable Illustrator tutorials, vector graphics tutorials, tips, and more for Illustrator CS4, CS3, and more.

#### **Adobe Illustrator Tutorials, Illustrator CS4 Tutorials**

Matrices and arrays are the fundamental representation of information and data in MATLAB ®. You can create common arrays and grids, combine existing arrays, manipulate an array's shape and content, and use indexing to access array elements.

## **Matrices and Arrays - MATLAB & Simulink**

About Us: Real Property Services directs and administers the real property function for Pima County departments and the Regional Flood Control District (the "District"), other than management of County owned and operated facilities which are the responsibility of Facilities Management.

## **Real Property Services (Real Estate) - Pima County**

Office of the Science Advisor provides leadership in cross-Agency science and science policy. Program areas: Risk Assessment, Science and Technology Policy, Human Subjects Research, Environmental Measurement and Modeling, Scientific Integrity.

## **Programs of the Office of the Science Advisor (OSA) | US EPA**

2. Ethics and Professional Conduct are subsumed within each section of the task list. The BACB Professional and Ethical Compliance Code for Behavior Analysts (Compliance Code) is an essential

## **Behavior Analyst Task List- Fourth/Fifth Edition**

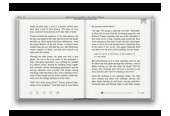

The Department of Entomology at the University of Wisconsin – Madison is a world-class graduate training and research institution committed to advancing research in insect biology in both basic and applied contexts.